# **LE SERVICE EN LIGNE POUR LE DÉDOUANEMENT DES ENVOIS DE FAIBLE VALEUR :**

# **DELTA H7**

# **Table des matières**

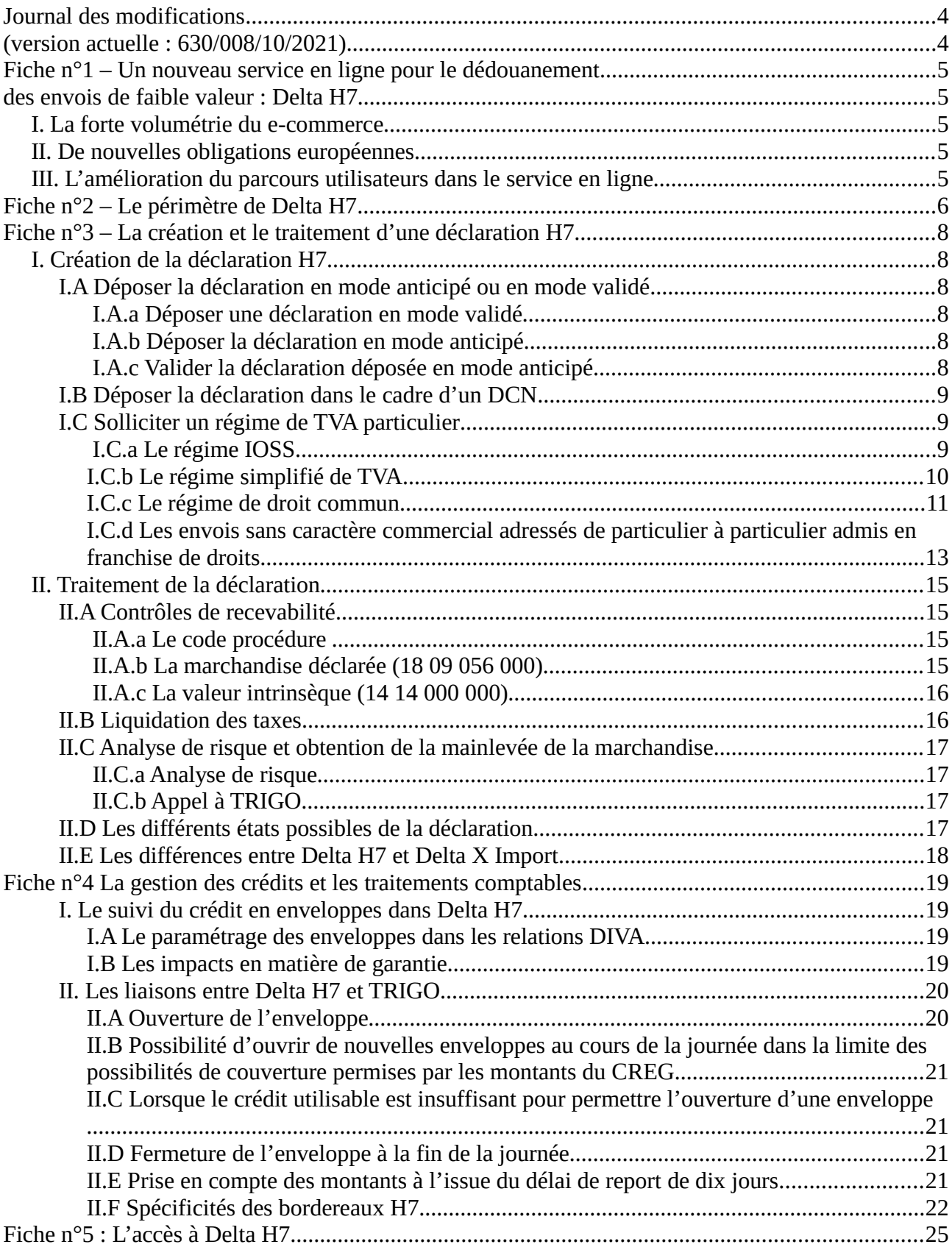

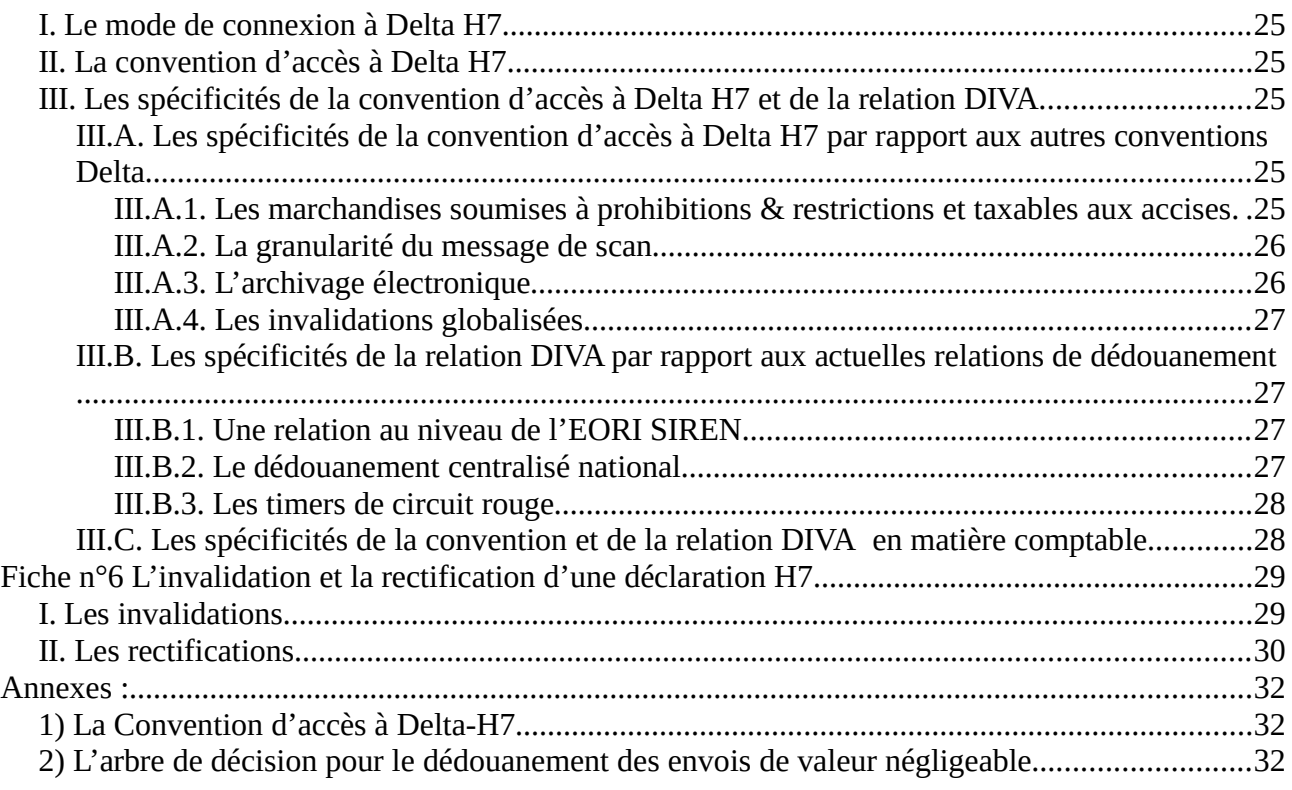

## <span id="page-3-1"></span><span id="page-3-0"></span>**Journal des modifications (version actuelle : 08/10/2021)**

Version 30/06/2021

- Page 25 : Ajout de l'enregistrement de la convention d'accès à Delta H7 dans FIDEL.
- Page 28 : Ajout des modalités de complétion des enveloppes sur les DIVA.

### Version 08/10/2021

- Pages 7 et 15 : Modification de la date d'entrée en vigueur de la déclaration H7 dans les DROM au 14 octobre, y compris en note de bas de page n°9.
- Page 9 : Aide au requêtage dans Canopée Delta H7 pour distinguer les différents régimes de taxation applicables aux déclarations.
- Page 10 : Ajout de la structure du numéro IOSS
- Page 16 : Précision en note de bas de page sur la généralisation de l'autoliquidation.
- Pages 16-17 : Ajout des modalités de la liquidation de l'octroi de mer pour les envois à destination des DROM.
- Page 18 : Différence entre les états que reçoivent les opérateurs et les circuits de ciblage dont ils n'ont pas connaissance.
- Page 20 : Remplacement du mot « TVA » par « crédit » concernant le dépassement du plafond correspondant.
- Pages 21-24 : Ajout / modifications relatives à la prise en compte comptable et aux bordereaux créditaires, prenant en compte l'octroi de mer avec le déploiement de la déclaration H7 dans les DROM.
- Page 25 : Ajout d'éléments concernant le chemin d'enregistrement des conventions Delta H7 dans FIDEL.
- Page 28 : Précisions sur le paramétrage des enveloppes de crédit dans les DIVA.
- Page 30 : Ajout des motifs d'invalidation.

## <span id="page-4-4"></span><span id="page-4-3"></span>**Fiche n°1 – Un nouveau service en ligne pour le dédouanement des envois de faible valeur : Delta H7**

Le nouveau cadre réglementaire fiscal et douanier pour l'e-commerce impose de taxer à la TVA de tous les envois à l'importation dans l'Union européenne quelle que soit leur valeur, et de déposer une déclaration électronique pour tous ces envois.

Dans cette perspective, la déclaration H7 a été spécialement conçue pour ne pas créer une charge administrative disproportionnée pour les opérateurs.

### **Un nouveau service en ligne développé par la DGDDI pour recevoir les déclarations H7, entre en service le 1er juillet 2021 à 8 heures, heure française : Delta H7**.

Trois raisons principales justifient la création de ce nouveau service en ligne :

### <span id="page-4-2"></span>**I. La forte volumétrie du e-commerce**

L'e-commerce se caractérise par une volumétrie et une saisonnalité fortes. Le développement d'un nouveau service en ligne robuste et à haute disponibilité pour absorber cette volumétrie était ainsi indispensable.

### <span id="page-4-1"></span>**II. De nouvelles obligations européennes**

La déclaration H7 est la première déclaration en douane électronique entièrement fondée sur les nouveaux formats des annexes B des règlements délégué et d'exécution du code des douanes de l'Union. Les données de la déclaration H7 sont donc différentes, tant par leur nature que par leur format par rapport aux DAU actuellement utilisés dans Delta G et X.

Delta H7 constitue donc la première brique de services en ligne bâtis sur les nouveaux standards européens, et préfigure une refonte globale des systèmes nationaux douaniers d'importation.

### <span id="page-4-0"></span> **III.L'amélioration du parcours utilisateurs dans le service en ligne**

La décision de créer un service en ligne dédié aux envois de faible valeur s'explique enfin par la volonté de prendre en compte les retours régulièrement formulés par les utilisateurs des DELTA actuels, afin d'apporter des améliorations dans le parcours utilisateur. À titre d'exemple, seront disponibles dans Delta-H7, outre des évolutions d'ordre ergonomique, plusieurs simplifications comme la possibilité de libérer en même temps plusieurs déclarations (fonctionnalité de multilibération).

## <span id="page-5-0"></span>**Fiche n°2 – Le périmètre de Delta H7**

Le service en ligne Delta H7 est destiné à recevoir et traiter la déclaration en douane avec jeu de données réduit « H7 », instituée par l'article 143 bis et l'annexe B du règlement délégué (UE) n° 2015/2446.

Le périmètre de Delta H7 est le suivant :

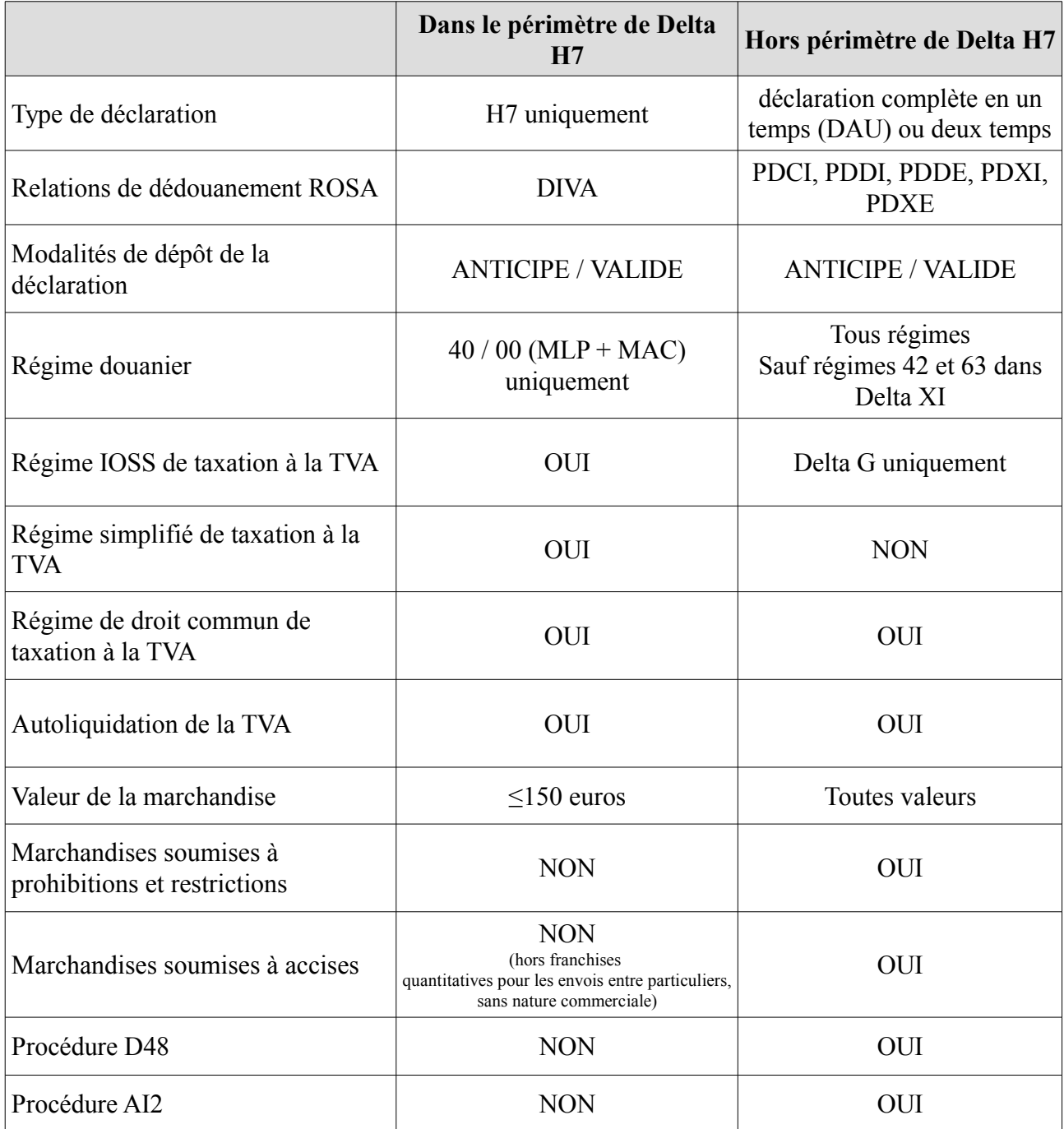

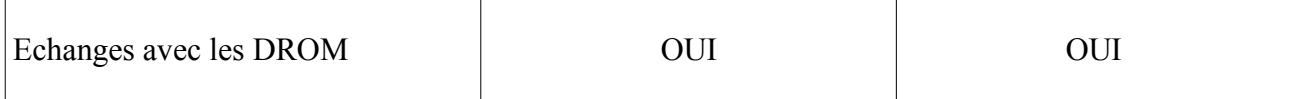

**Remarque :** Delta H7 pourra être utilisé pour les échanges avec les DROM, pour les flux :

– d'importation dans les DROM de marchandises expédiées depuis les pays tiers (à partir du 14/10/2021) ;

– d'introduction dans les DROM de marchandises expédiées depuis d'autres DROM, la France métropolitaine ou le reste de l'Union européenne (à partir du 14/10/2021) ;

– d'introduction de marchandises en France métropolitaine (ou reste de l'UE) de marchandises expédiées depuis les DROM (à partir du 01/07/2021).

## <span id="page-7-5"></span>**Fiche n°3 – La création et le traitement d'une déclaration H7**

## <span id="page-7-4"></span>**I. Création de la déclaration H7**

### <span id="page-7-3"></span>**I.A Déposer la déclaration en mode anticipé ou en mode validé**

### <span id="page-7-2"></span>**I.A.a Déposer une déclaration en mode validé**

La déclaration H7 peut être déposée en mode validé, c'est-à-dire au moment où les marchandises sont présentées au bureau de douane ou sont physiquement présentes dans un local agréé aux fins du dépôt temporaire, conformément aux dispositions de l'article 172 du CDU.

### <span id="page-7-1"></span>**I.A.b Déposer la déclaration en mode anticipé**

La déclaration H7 peut être déposée en mode anticipé, c'est-à-dire avant l'expédition ou l'arrivée des marchandises sur le TDU, conformément aux dispositions de l'article 171 du CDU.

Complétion de la déclaration H7 :

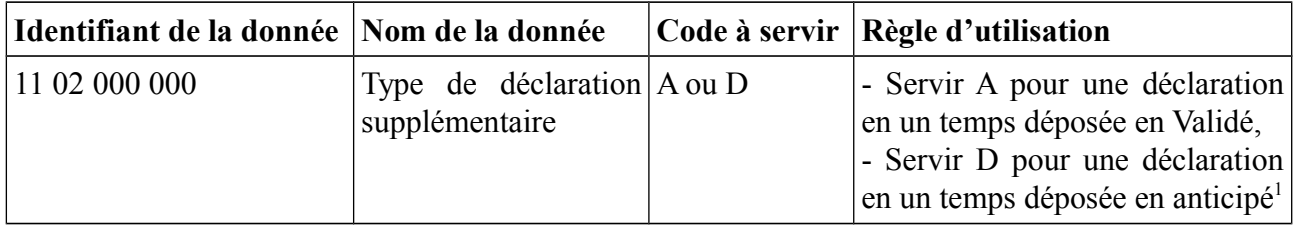

### <span id="page-7-0"></span>**I.A.c Valider la déclaration déposée en mode anticipé**

L'envoi du message de validation de la déclaration anticipée doit intervenir lorsque ou après que les marchandises sont arrivées sur le territoire douanier de l'Union, mais en aucun cas avant (article 171 CDU).

Ce message de validation des déclarations anticipées peut résulter d'une action de scan du colis, à des fins logistiques. Cependant, contrairement à Delta X, il s'agit d'une simple possibilité et non d'une obligation. En revanche, s'il n'y a pas de scan qui permet d'envoyer les messages de validation des déclarations anticipées, le déclarant doit avoir l'assurance que les marchandises sont effectivement arrivées, avant de procéder à la validation des déclarations.

Si ce message de validation est adossé au scan, il est possible pour les opérateurs d'appliquer les scans, que ce soit au niveau de chaque colis, ou au niveau d'une unité logistique plus vaste, contenant un ensemble de colis. Quelle que soit la granularité du scan opéré, cela doit toujours conduire à l'envoi dans Delta H7, d'autant de messages de validations qu'il y a marchandises pour

<span id="page-7-6"></span><sup>1</sup> Lors de la validation d'une déclaration anticipée, la lettre « D » devient « A ».

lesquelles la déclaration est anticipée, et qui sont effectivement arrivées dans le local de dépôt temporaire afin de procéder à la validation.

Pour ce faire, les opérateurs déterminent la granularité de l'unité logistique (ex : moyen de transport complet, conteneur, carton, sac …), sur laquelle est apposé un message de scan. Ce message de scan déclenche l'envoi à Delta H7 d'un message de validation de toutes les déclarations anticipées contenues dans l'unité de transport. Ainsi, du point de vue de l'opérateur, une seule action de scan est possible, mais doit générer autant de messages de validation envoyés à Delta H7 que le nombre de déclarations anticipées couvrant les marchandises transportées dans l'unité de transport.

La granularité de l'unité logistique de scan est fixée d'un commun accord par l'opérateur et la douane lors de la signature de la convention d'accès à Delta H7. Elle peut évoluer dans le temps, à la demande de l'opérateur ou de la douane.

La fiabilité de ce message de scan globalisé doit être vérifiée. Le niveau de granularité du scan pourra être revu, s'il est constaté que de trop nombreuses déclarations anticipées ne sont pas validées, ou inversement, que des déclarations sont validées alors que les marchandises ne sont pas arrivées sur le territoire douanier de l'Union . Ainsi, le choix du niveau de granularité pourra être révisé sur la base de critères de fiabilité : plus l'unité logistique est réduite, plus le risque d'erreur est réduit.

## <span id="page-8-2"></span>**I.B Déposer la déclaration dans le cadre d'un DCN**

Les envois peuvent être déclarés dans Delta H7 dans le cadre du dédouanement centralisé national dès lors que l'opérateur ou les RDE dispose d'un agrément DCN. Celui-ci se matérialise dans la relation de dédouanement ROSA de dédouanement DIVA avec une modalité de dédouanement « dédouanement centralisé national » (cf. Fiche n°5 Accès à Delta H7).

Le bureau de déclaration et le bureau de présentation doivent être renseignés sur la déclaration H7. Ils devront correspondre à ceux autorisés dans l'agrément DCN et repris dans la relation ROSA de dédouanement DIVA (cf. Fiche 5).

### <span id="page-8-1"></span>**I.C Solliciter un régime de TVA particulier**

### <span id="page-8-0"></span>**I.C.a Le régime IOSS**

 *Pour une description de ce régime, se référer à l'instruction du bureau COMINT1 sur le dédouanement des envois de faible valeur.* 

Les données suivantes doivent être servies :

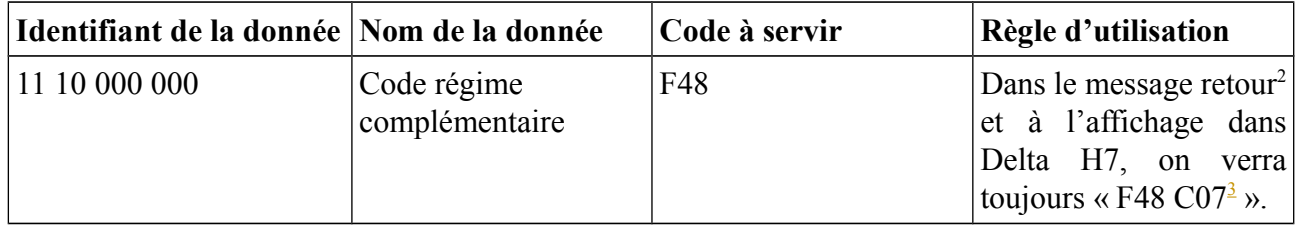

<span id="page-8-3"></span>2 On désigne par « message retour » le message généré par le service en ligne Delta H7 qui est renvoyé à l'opérateur, après réception et traitement de la déclaration H7.

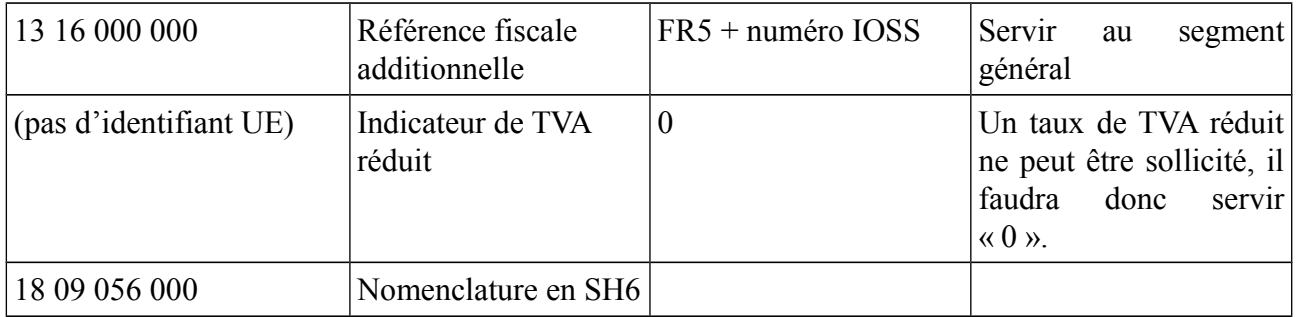

Structure des numéros IOSS :

**Sur la déclaration en douane, seul le numéro IOSS commençant par un préfixe « IM » doit figurer. En effet, même si l'opérateur enregistré dans l'IOSS ne dispose pas d'établissement sur dans l'Union européenne et doit donc faire appel à un intermédiaire, cet intermédiaire** obtiendra **autant de** numéros IOSS que de vendeurs en ligne qu'il représente. Les numéros de ces vendeurs intermédiés commencent par le préfixe **"IM". Ces numéros IOSS sont ceux qui doivent figurer sur la déclaration en douane.** 

**La structure des numéros IOSS est harmonisée au niveau européen et compose de 12 caractères alphanumériques « IM xxx yyyyyy z ».** 

- IM : le préfixe « importateur »

- xxx : le code ISO à trois chiffres désignant l'Etat membre d'identification

- yyyyyy : le code à 6 chiffres assigné par l'Etat membre d'identification à l'opérateur

- z : un chiffre de contrôle (clef de sécurité).

## <span id="page-9-0"></span>**I.C.b Le régime simplifié de TVA**

 *Pour une description de ce régime, se référer à l'instruction du bureau COMINT1 sur le dédouanement des envois de faible valeur.* 

Les données suivantes doivent être servies :

| Identifiant de la donnée Nom de la donnée |                                         | Code à servir | Règle d'utilisation                                                                                                |
|-------------------------------------------|-----------------------------------------|---------------|----------------------------------------------------------------------------------------------------|
| 11 10 000 000                             | Code régime<br>complémentaire           | F49           | Dans le message retour <sup>4</sup><br>et à l'affichage dans<br>Delta H7, on verra<br>toujours $\kappa$ F49 C07 ». |
| 13 04 018 020                             | Importateur (code<br>pays de l'adresse) |               | de<br>application<br>En<br>du<br>$\text{l'article} \quad 221(4)$<br>règlement d'exécution                          |

<sup>3</sup> A cet égard, toute requête dans Canopée Delta H7 portant sur les codes régimes complémentaires « F48 » ou « F49, » , incluera automatiquement le code « C07 », dans les résultats. Pour ne pas obtenir de résultats faussés par cet affichage, il est conseillé d'inclure le code régime « F48 « (ou « F49) » et d'exclure le code régime « C07 » pour vos recherches. A l'inverse, pour requêter exclusivement sur le code « C07 », et ne pas avoir les déclarations « F48 » et « F49 » dans les résultats, il est conseillé d'inclure « C07 » et d'exclure « F48 » et « F49 ».

<span id="page-9-1"></span><sup>4</sup> On désigne par « message retour » le message généré par le service en ligne Delta H7 qui est renvoyé à l'opérateur, après réception et traitement de la déclaration H7.

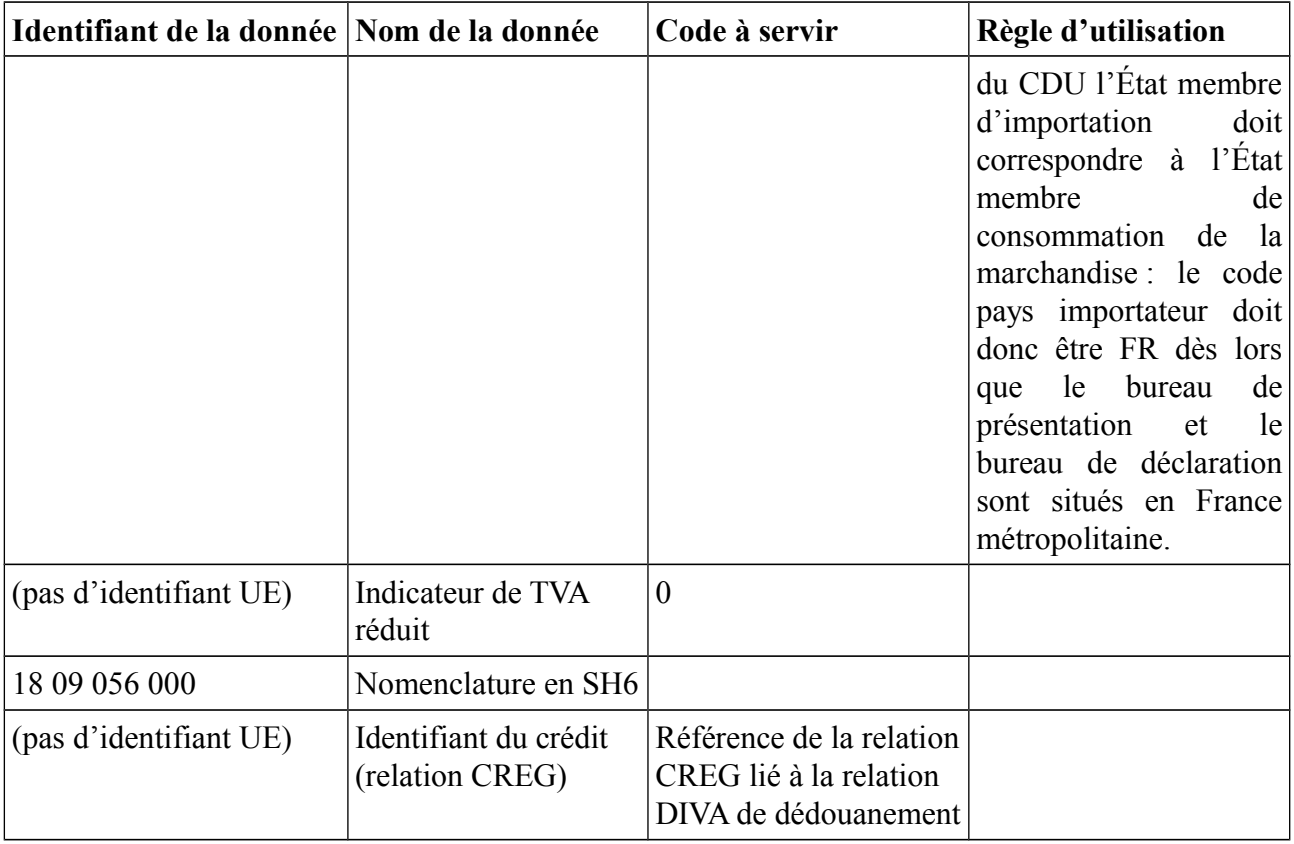

## <span id="page-10-0"></span>**I.C.c Le régime de droit commun**

Les données suivantes doivent être servies :

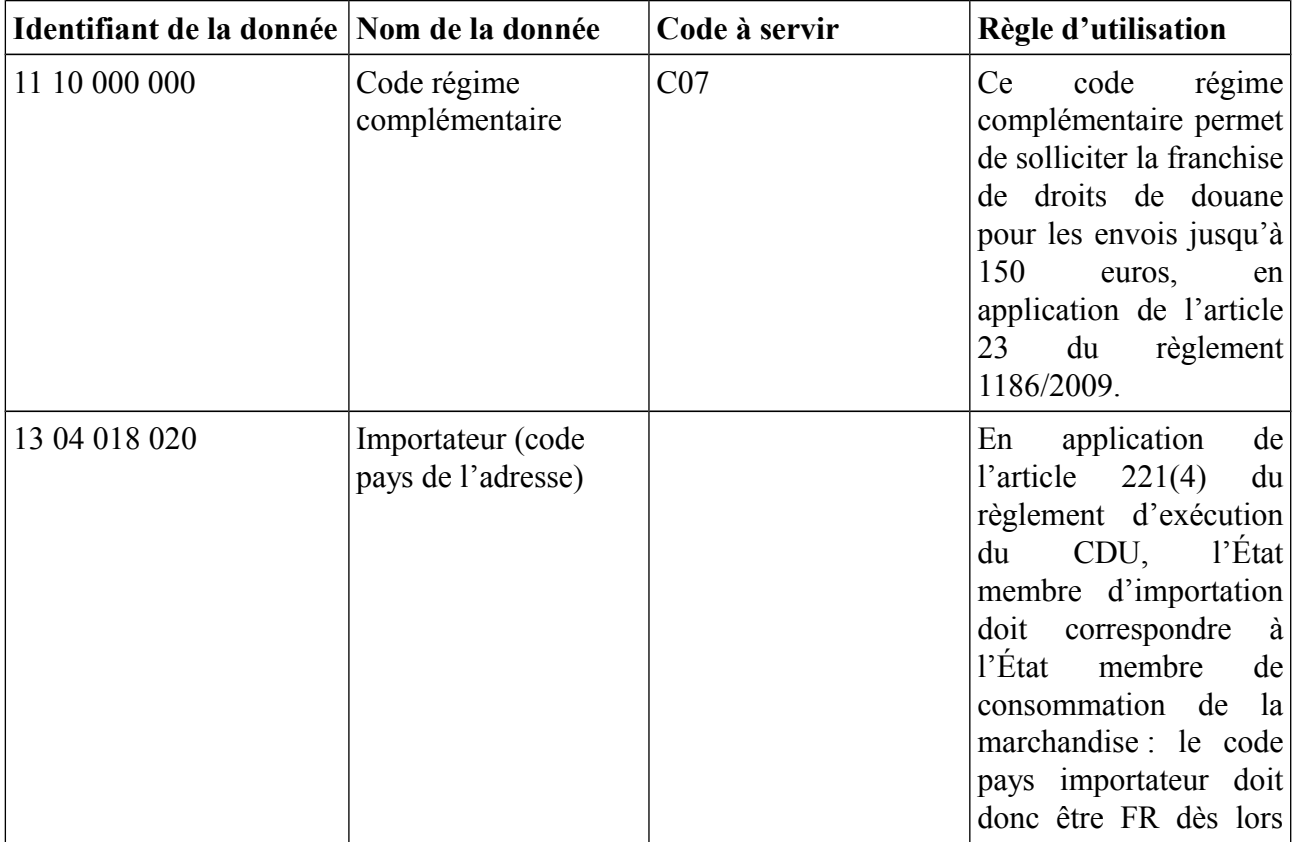

| Identifiant de la donnée Nom de la donnée |                                                                        | Code à servir                                                              | Règle d'utilisation                                                                                                    |
|-------------------------------------------|------------------------------------------------------------------------|----------------------------------------------------------------------------|----------------------------------------------------------------------------------------------------|
|                                           |                                                                        |                                                                            | le<br>bureau<br>de<br>que<br>présentation<br>le<br>et<br>bureau de déclaration<br>sonte situés en France<br>métropolitaine.                                                                                                    |
| (pas d'identifiant UE)                    | (le cas échéant)<br>Indicateur de TVA<br>réduit                        | $0$ ou $1$                                                                 | Si cet indicateur est<br>servi avec la valeur<br>$\ll 1$ » pour solliciter un<br>taux de TVA réduit,<br>alors il faudra servir<br>une nomenclature<br>en<br>NC8.<br>l'inverse,<br>$\overline{si}$<br>A<br>cet<br>indicateur<br>est<br>servi<br>avec la valeur « $0$ »,<br>une nomenclature<br>en<br>SH6 est suffisante. |
| 18 09 056 000                             | Nomenclature SH6                                                       |                                                                            | A ne servir que<br>$\vert$ si<br>l'indicateur<br>de<br><b>TVA</b><br>réduit est « $0$ ».                                                                                                    |
| 18 09 057 000                             | Nomenclature NC8                                                       |                                                                            | servir<br>$\mathsf{A}$<br>obligatoirement<br>$\overline{si}$<br>l'indicateur<br><b>TVA</b><br>de<br>réduit est « 1».                                                                                                    |
| 18 09 060 000                             | Code additionnel<br>national (CANA<br>d'exonération le cas<br>échéant) |                                                                            | A servir le cas échéant,<br>pour solliciter un taux<br>de<br><b>TVA</b><br>réduit,<br>S1<br>l'indicateur<br>de<br><b>TVA</b><br>réduit est « 1 », ou un<br>taux spécifique ou une<br>exonération d'octroi de<br>mer / octroi de mer<br>régional.                                                                        |
| (pas d'identifiant UE)                    | Identifiant du crédit<br>(relation CREG)                               | Référence de la relation<br>CREG lié à la relation<br>DIVA de dédouanement | Ne pas servir en cas de<br>sollicitation de<br>l'autoliquidation de la<br>TVA.                                                                                                    |
| 13 16 000 000                             | Référence fiscale<br>supplémentaire <sup>5</sup>                       | $FR1 +$ numéro de TVA<br>du redevable                                      | A utiliser uniquement<br>hors autoliquidation<br>FR1 :Le redevable <sup>6</sup> est                                                                                                    |

<span id="page-11-0"></span><sup>5</sup> Point d'attention : à compter du 1<sup>er</sup> janvier 2022 et la généralisation de l'autoliquidation de la TVAI, les règles de redevabilité évoluent. Son fonctionnement dans Delta H7 sera revu (plus d'utilisation du CANA 1035 ; nouvelles règles de gestion en cours d'élaboration).

<span id="page-11-1"></span><sup>6</sup> La redevabilité à la TVA des plates-formes est définie à l'article 293A du CGI. On entend ici par le terme plateforme une « interface électronique, telle qu'une place de marché, une plate-forme, un portail ou un dispositif

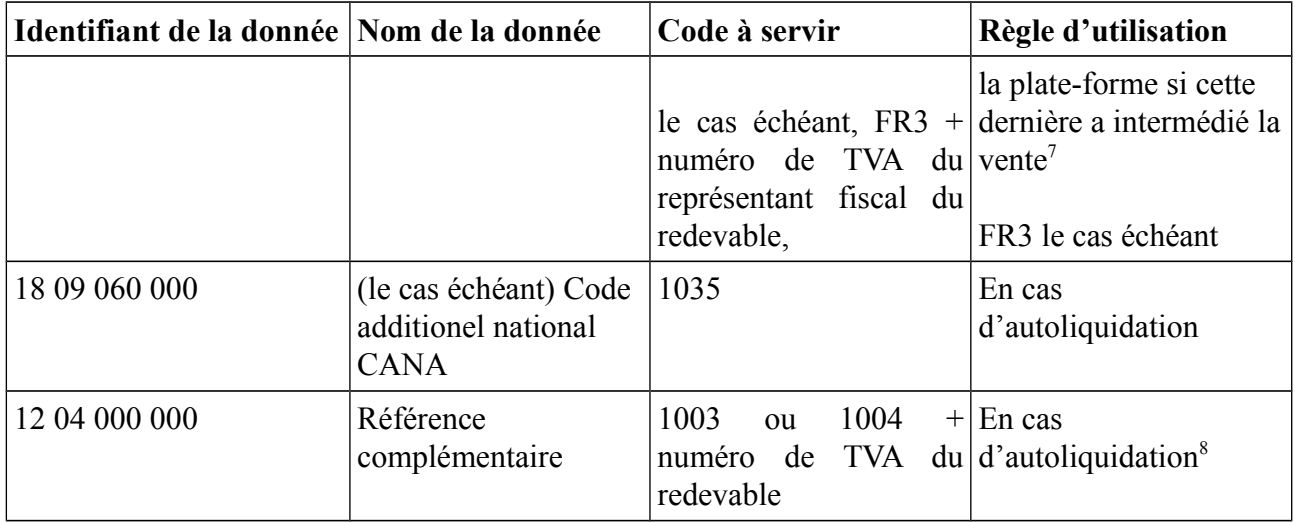

### <span id="page-12-0"></span>**I.C.d Les envois sans caractère commercial adressés de particulier à particulier admis en franchise de droits**

| Identifiant de la donnée Nom de la donnée |                               | Code à servir                     | Règle d'utilisation                                                                                                    |
|-------------------------------------------|-------------------------------|-----------------------------------|----------------------------------------------------------------------------------------------------|
| 11 10 000 000                             | Code régime<br>complémentaire | C <sub>08</sub>                   | code<br>Ce<br>régime<br>complémentaire permet<br>de solliciter la franchise<br>de droits de douane sur<br>envois<br>les<br>entre<br>particuliers jusqu'à 45<br>euros, en application de<br>l'article<br>25<br>du<br>règlement 1186/2009.                                                                                                    |
| 14 14 000 000                             | Valeur intrinsèque            | Inférieure ou égale à 45<br>euros | Cette valeur concerne<br>l'envoi. Si plusieurs<br>articles de moins de 45<br>euros sont déclarés et<br>que la valeur totale de<br>l'envoi est supérieure à<br>45<br>euros,<br>mais<br>n'excède<br><b>150</b><br>pas<br>euros, il faut déclarer<br>l'ensemble de l'envoi<br>sollicitant<br>la<br>en<br>franchise de droits pour<br>les envois de valeur |

<span id="page-12-1"></span>similaire ».

<sup>7</sup> ou le vendeur si celui-ci s'est identifié à la TVA pour les ventes qu'il réalise directement sur son site internet, conformément à l'article 293 A du CGI.

<span id="page-12-2"></span><sup>8</sup> Dans l'attente de la généralisation de l'autoliquidation de la TVA, le fonctionnement pour solliciter l'ATVA est le même qu'aujourd'hui : CANA 1035 et codes 1003/ 1004 (et non les nouvelles données références fiscales supplémentaires).

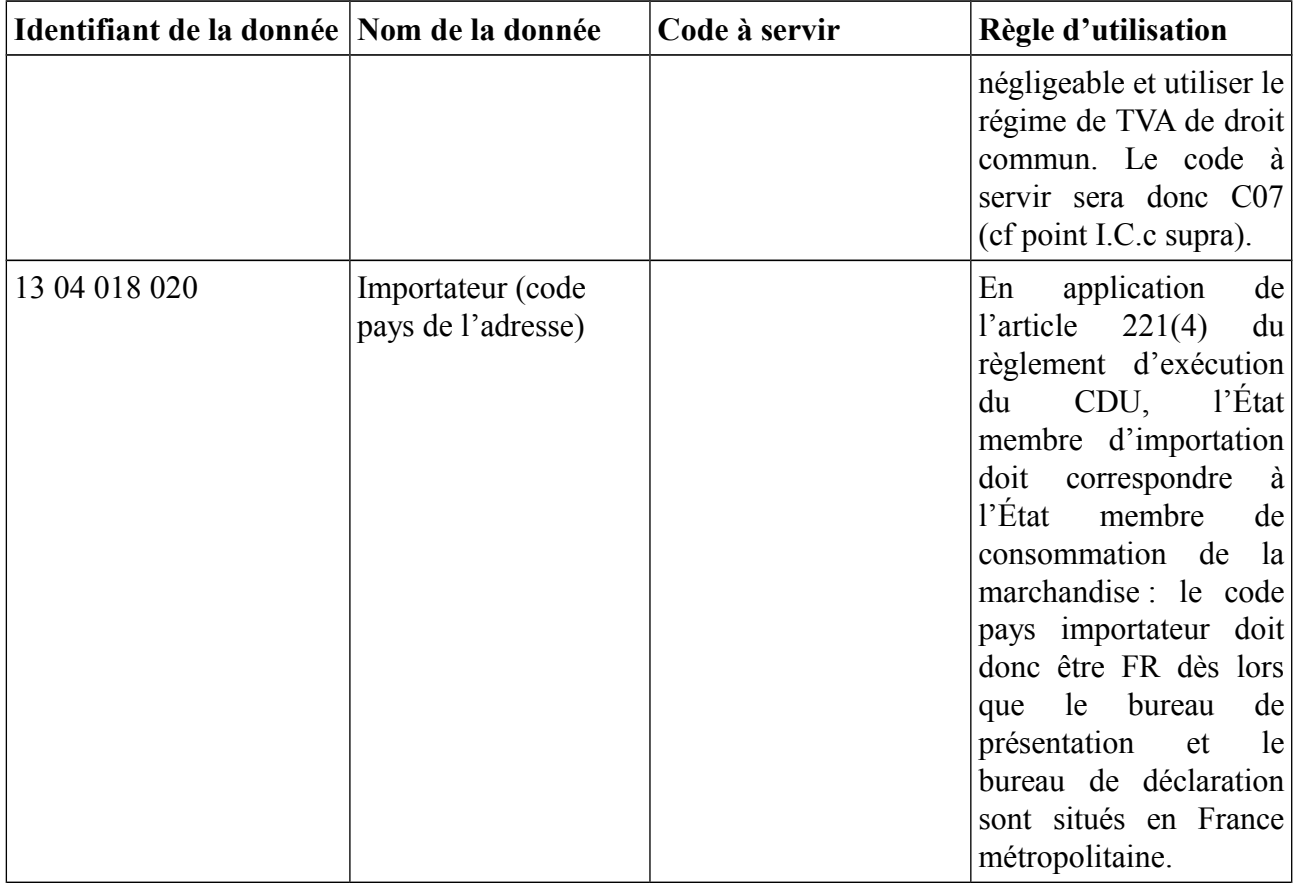

### *Exemples:*

*a) envoi de particulier à particulier d'une valeur de 30 euros: pas de droits à l'importation, pas de TVA à acquitter, code de régime complémentaire C08;* 

*b) envoi de particulier à particulier d'une valeur de 50 euros: pas de droits à l'importation, paiement de la TVA, code de régime complémentaire C07;*

*c) envoi de particulier à particulier d'une valeur de 100 euros contenant:* 

*un article 1, d'une valeur de 20 euros: pas de droits à l'importation, paiement de la TVA, code de régime complémentaire C07,*

*un article 2, d'une valeur de 30 euros: pas de droits à l'importation, paiement de la TVA, code de régime complémentaire C07,*

*un article 3, d'une valeur de 50 euros: pas de droits à l'importation, paiement de la TVA, code de régime complémentaire C07.*

### <span id="page-14-3"></span>**II. Traitement de la déclaration**

### <span id="page-14-2"></span>**II.A Contrôles de recevabilité**

Plusieurs contrôles de recevabilité sont réalisés sur la déclaration par Delta H7. En plus de ceux réalisés sur les données énumérées au I.C, les contrôles de recevabilité sont consultables dans le contrat de service opérateurs disponible sur www.douane.gouv.fr.

Les principaux contrôles de recevabilité sont décrits ci-après :

### <span id="page-14-1"></span>**II.A.a Le code procédure**

- IM uniquement autorisé au 1<sup>er</sup> juillet 2021<sup>[9](#page-14-4)</sup>
- IM ou CO autorisés au 14 octobre 2021

### <span id="page-14-0"></span>**II.A.b La marchandise déclarée** (18 09 056 000)

Certaines marchandises ne peuvent pas être déclarées dans Delta H7. Delta H7 vérifie systématiquement que la nomenclature déclarée ne figure pas dans la table des nomenclatures interdites. Si la marchandise déclarée figure dans cette table, la déclaration sera rejetée, avec le motif expliquant que cette marchandise doit être déclarée dans Delta G ou Delta X Import.

Les marchandises exclues de Delta H7 sont les suivantes :

- les marchandises **soumises à prohibitions & restrictions** : elles sont explicitement exclues de la déclaration H7 dans l'article 143 bis du règlement délégué 2015/2446.

A cet effet, la DGDDI a élaboré une « table noire » nationale des nomenclatures SH6 prohibées, consultable sur www.douane.gouv.fr.

Cette table noire n'est pas exhaustive et constitue une aide pour le déclarant. En revanche, cette table n'exonère pas le déclarant de s'assurer qu'il ne dédouane pas des marchandises soumises à prohibitions et restrictions avec Delta H7. Cet engagement à ne pas déclarer de telles marchandises est requis pour accéder à Delta H7. Ainsi, les opérateurs s'engagent au travers de la convention d'accès à Delta H7 à ne pas déclarer de telles marchandises.

### - les marchandises **soumises à accises** :

Attention : les marchandises soumises à accises contenues dans des envois de particulier à particulier dépourvus de tout caractère commercial d'une valeur n'excédant pas 45 euros (articles 25 et 26 du règlement 1186/2009, repris à l'article 143 bis du règlement 2015/2446) peuvent être déclarées dans Delta H7, dans la limite de la franchise quantitative autorisée par l'article 27 dudit règlement.

Delta H7 contrôle donc que des nomenclatures correspondant à des marchandises soumises à accises, ne puissent être déclarées, sauf en cas de franchise entre particuliers d'une valeur n'excédant pas 45 euros, dans la limite des quantités autorisées. Dans le cas contraire, les déclarations seront rejetées et les marchandises devront être déclarées dans Delta G ou Delta X Import.

<span id="page-14-4"></span><sup>9</sup> A titre temporaire, les déclarations d'introduction déposées en métropole pour des marchandises en provenance d'un département d'Outre-Mer doivent donc être typées « IM » jusqu'au 13 octobre 2021

Autre point d'attention : les **eaux de toilette et parfums** ne peuvent pas être déclarées dans Delta H7 bien que ces marchandises ne sont plus soumises à accises,. En effet, elles restent visées par l'article 24 du Règlement Franchise 1186/2009. Or celui-ci n'est pas repris dans l'article 143 bis du règlement délégué 2015/2446, qui fixe le périmètre d'application de la déclaration H7.

## <span id="page-15-1"></span>**II.A.c La valeur intrinsèque** (14 14 000 000)

Cette notion est définie à l'article 1 (48) du règlement délégué 2015/2446 :

« *a) pour les marchandises commerciales : le prix des marchandises elles-mêmes lorsqu'elles sont vendues pour l'exportation à destination du territoire douanier de l'Union ;*

*b) pour les marchandises dépourvues de tout caractère commercial : le prix qui aurait été payé pour les marchandises elles-mêmes si elles avaient été vendues pour l'exportation à destination du territoire douanier de l'Union*».

Delta H7 vérifie donc que :

**- lorsque le régime IOSS, le régime simplifié ou le régime de droit commun est sollicité**, la valeur intrinsèque est inférieure ou égale à 150 euros.

**- lorsque le régime des envois de particulier à particulier dépourvus de tout caractère commercial (CtoC Cadeau) est sollicité**, la valeur intrinsèque est inférieure ou égale à 45 euros.

## <span id="page-15-0"></span>**II.B Liquidation des taxes**

Aucun montant n'est liquidé sur la déclaration si :

- le régime de l'IOSS est sollicité ;

- si la franchise pour les envois sans caractère commercial adressés de particulier à particulier jusqu'à 45 euros est sollicitée ;

- si l'autoliquidation de la TVA est sollicitée en régime de droit commun<sup>[10](#page-15-2)</sup>;

- si les franchises applicables dans les DROM sont sollicitées<sup>[11](#page-15-3)</sup>.

Lorsque le régime simplifié de taxation de la TVA est sollicité, le taux standard de TVA (20%) s'applique et la liquidation est réalisée automatiquement.

Lorsque le régime de droit commun est sollicité et ce, sans sollicitation de l'autoliquidation, le taux de TVA standard (20%) est appliqué automatiquement par défaut. Pour solliciter un taux de TVA réduit, l'opérateur :

- place l'indicateur de TVA réduit à « 1 ».

- indique le CANA correspondant.

- renseigne la nomenclature NC8.

La liquidation est automatiquement effectuée par Delta H7.

Pour les envois à destination des DROM, en provenance d'un pays tiers ou de métropole (ou d'un autre Etat membre de l'Union européenne), l'octroi de mer sera perçu sur la déclaration H7. Pour le calcul de l'octroi de mer, il faut toujours servir une nomenclature NC8, nécessaire pour déterminer

<span id="page-15-2"></span><sup>10</sup> L'autoliquidation sera généralisée au  $1<sup>er</sup>$  janvier 2022.

<span id="page-15-3"></span><sup>11</sup> CANA 0089 pour les envois jusqu'à 22 euros et CANA 0090 pour les échanges entre particuliers d'une valeur jusqu'à 205 euros.

les taux applicables. Il est également possible de solliciter un taux d'octroi de mer réduit, de la même manière que pour la TVA : - indicateur de TVA réduit à « 1 » (il s'applique aussi pour l'octroi de mer) - nomenclature NC8 - éventuel CANA correspondant.

Dans tous les cas, la liquidation est automatiquement effectuée par Delta H7.

### <span id="page-16-3"></span>**II.C Analyse de risque et obtention de la mainlevée de la marchandise**

### <span id="page-16-2"></span>**II.C.a Analyse de risque**

L'analyse de risque à la création de la déclaration en mode anticipé ne sera pas disponible dans Delta H7 au 1<sup>er</sup> juillet 2021. Cette fonctionnalité sera ouverte à partir de juin 2022.

A la création de la déclaration en mode validé ou à la validation de la déclaration anticipée, le service en ligne Delta H7 envoie l'ensemble des données de chaque déclaration à l'outil de ciblage Canopée-RMS Canopée-RMS :

- n'attribue aucun circuit à la déclaration qui sera alors libérée ;

- attribue un circuit noir, rouge ou violet<sup>[12](#page-16-4)</sup> et la déclaration apparaît alors dans l'écran de veille de Delta H7. Pour la conduite à tenir suite à l'attribution d'un de ces circuits à la déclaration il convient de se référer aux instructions du bureau JCF2 sur la politique des contrôles.

### <span id="page-16-1"></span>**II.C.b Appel à TRIGO**

Suite à la libération de la première déclaration H7 de la journée, Delta H7 appelle TRIGO pour vérifier que le crédit utilisable du CREG permet l'ouverture d'une enveloppe de crédit (imputée sur le crédit utilisé cf fiche n°4). Delta H7 impute alors les taxes dues sur l'enveloppe et attribue l'état « bon à enlever » à la déclaration.

### <span id="page-16-0"></span>**II.D Les différents états possibles de la déclaration**

Les différents états de la déclaration H7 sont les suivants :

ANT = déclaration anticipée

VLD= déclaration validée

SSC = déclaration sous contrôle

CRE = déclaration en attente avec crédit insuffisant

 $MND$  = marchandise non dédouanée<sup>[13](#page-16-5)</sup>

BAE = déclaration avec BAE attribué

INV = déclaration invalidée

ANN = déclaration annulée

<span id="page-16-4"></span><sup>12</sup> Sélection aléatoire des déclarations non ciblées en circuit rouge ou en circuit noir

<span id="page-16-5"></span><sup>13</sup> L'état « marchandise non dédouanée » correspond à l'état attribué à la déclaration, lorsqu'elle a été mise sous contrôle et que ce contrôle amène à ne pas libérer la marchandise.

Les circuits de ciblage ne sont pas communiqués aux opérateurs ; à ce stade, ces derniers ne reçoivent que l'état « VAL ». Si les déclarations sont mises sous contrôle, les opérateurs reçoivent l'état « SSC ».

## <span id="page-18-0"></span>**II.E Les différences entre Delta H7 et Delta X Import**

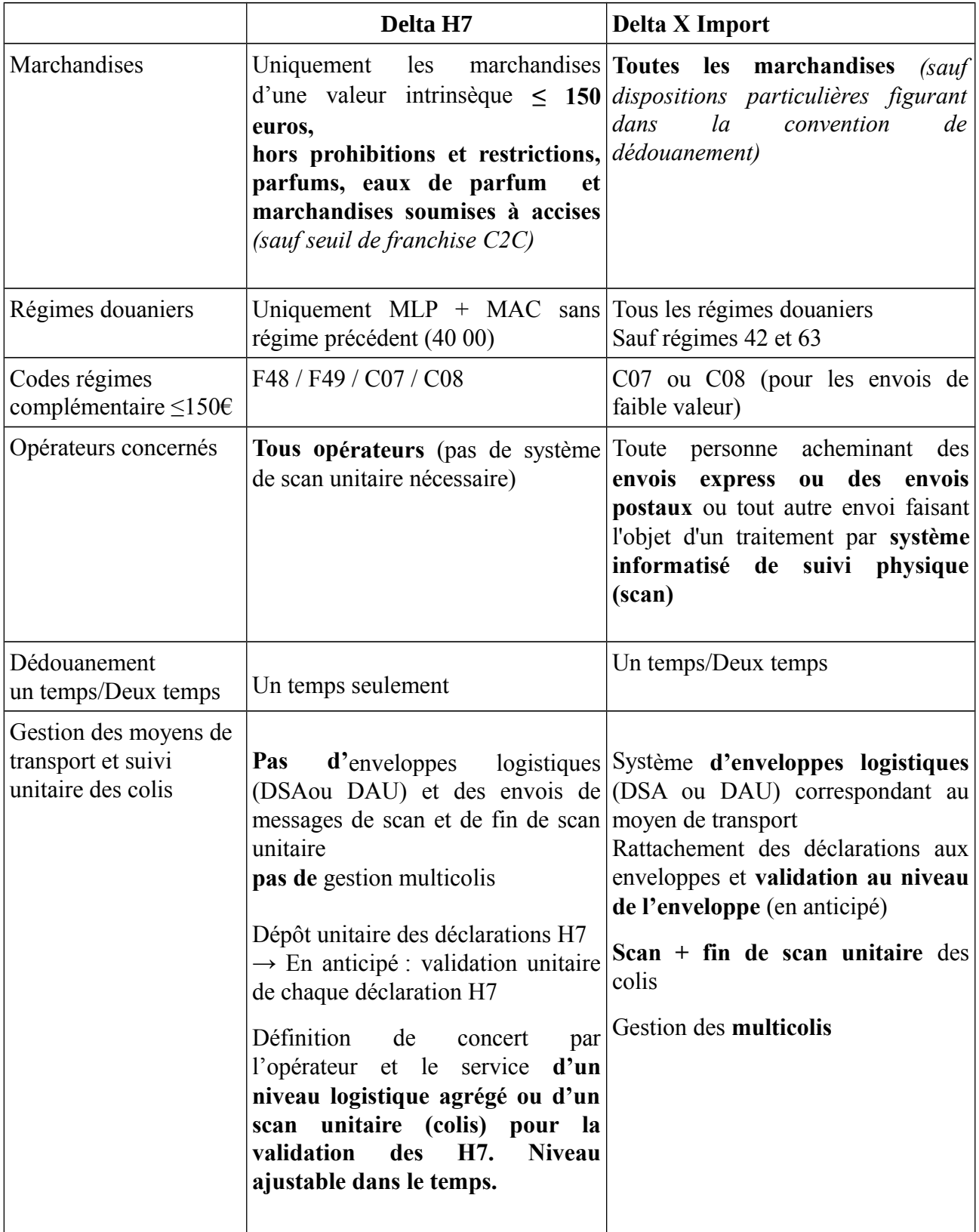

## <span id="page-19-3"></span>**Fiche n°4 La gestion des crédits et les traitements comptables**

La déclaration H7 ne peut être déposée qu'en un temps. Par conséquent les modalités classiques de prise en compte au coup par coup des montants liquidés sur les déclarations ont été adaptées.

La solution proposée offre un nouveau système de gestion des crédits par enveloppes dans Delta H7 et une prise en compte de la dette différée à dix jours (jour d'obtention du BAE compris).

Grâce au décalage de la prise en compte de la dette, les montants inscrits en comptabilité à l'issue du délai de dix jours, tiennent compte des rectifications[14](#page-19-4) et des invalidations de déclarations qui sont intervenues au cours de la période de report.

De la sorte, le nombre de demandes de remboursements, en cas de retours de marchandises, sera moins important, de même que le nombre de perceptions complémentaires à reprendre sur liquidations d'office ou supplémentaires par le service (constatations de moins-perçu)

Le système d'enveloppes de crédit et de report de prise en compte de la dette<sup>[15](#page-19-5)</sup> fonctionne comme suit.

### <span id="page-19-2"></span>**I. Le suivi du crédit en enveloppes dans Delta H7**

### <span id="page-19-1"></span>**I.A Le paramétrage des enveloppes dans les relations DIVA**

Préalablement à tout commencement d'activité, le montant de l'enveloppe de crédit, destinée à couvrir le report de paiement des opérations d'une journée, est fixé, en concertation entre l'opérateur et le service<sup>[16](#page-19-6)</sup>, puis reporté dans la relation DIVA. Ce montant est défini au moment de la rédaction de la convention d'accès à Delta H7 (cf. fiche 5 « Accès à Delta H7 »).

Une même enveloppe de crédit permet de couvrir **pour un même bureau** le report de paiement des dettes nées (y compris octroi de mer) dans le cadre du régime de droit commun **et** dans le cadre du régime simplifié de taxation de la TVA **au titre d'une journée donnée**.

Un bon calibrage du montant des enveloppes est essentiel pour permettre la couverture des montants liquidés au cours de la journée au moyen d'une seule enveloppe et éviter l'ouverture de plusieurs enveloppes au cours d'une même journée, car celles-ci sont susceptibles de mobiliser une partie inutilement trop importante du crédit de l'opérateur pendant dix jours.

### <span id="page-19-0"></span>**I.B Les impacts en matière de garantie**

<span id="page-19-4"></span><sup>14</sup> Les rectifications ne seront possibles dans Delta H7 qu'en mars 2022.

<span id="page-19-5"></span><sup>15</sup> Cette disposition s'appuie sur l'article 105 du CDU qui fixe un délai maximum de prise en compte de la dette de 14 jours.

<span id="page-19-6"></span><sup>16</sup> Conformément aux chapitres 4 et 5 de la NA FIN3 n°503 du 11 décembre 2018.

L'autorisation de garantie globale de l'opérateur doit prendre en compte, selon les modalités habituelles, les montants nécessaires au bon fonctionnement du système de gestion du crédit en enveloppes dans Delta H7.

En effet, pour pouvoir fonctionner, le crédit supporte la gestion concomitante par Delta H7 de plusieurs enveloppes de crédit (cf. exemple ci-dessous).

Si l'opérateur valide chaque jour sur un même bureau des déclarations donnant lieu à taxation, jusqu'à dix enveloppes seront ouvertes en même temps (celle de la journée en cours et celles des neuf jours précédents), auxquelles s'ajouteront les enveloppes ouvertes suite au dépôt de déclarations sur d'autres bureaux et les enveloppes ouvertes, parce que l'enveloppe initiale s'est révélée insuffisante pour couvrir les liquidations de la journée (cf. point II.B ci-dessous).

L'opérateur titulaire d'une autorisation de garantie globale doit tenir compte des nouveaux montants en jeu liés à la perception de ces nouvelles taxations et déterminer si les montants estimés des droits et taxes en jeu sur les dettes nées (rubrique 1A de la fiche d'évaluation<sup>[17](#page-20-2)</sup>) ainsi que de la TVA décautionnée sur les dettes nées (rubrique 3A) sont suffisants pour couvrir ces nouvelles opérations. S'il est nécessaire de modifier les montants à la hausse, les parties 2 et 6 de la fiche d'évaluation devront être modifiées et un avenant à l'acte d'engagement devra être rédigé. Si l'opérateur cautionne la TVA à l'importation l'avenant de l'acte d'engagement doit être agréé par la caution. Dans les situations engendrant une variation des montants précités, une action de la recette des douanes sera requise afin de modifier à la hausse le montant des relations GARA et CREG. Ces modifications devront également être précisées dans l'onglet « remarques » en indiquant les références de l'avenant ou du nouvel acte.

Toutefois, si l'opérateur estime que, bien que débutant le dédouanement dans Delta H7, son activité globale restera en termes d'enjeux dans la même enveloppe de dettes nées (pas de modification nécessaire du montant des droits et taxes en jeu ni de la TVA décautionnée), ces mises à jour ne seront pas nécessaires. Il convient d'appeler dans ce cas l'attention de l'opérateur sur le fait qu'en cas de mauvaise évaluation de sa part, un dépassement du plafond de crédit (y compris cautionné/ décautionné) pourra conduire à un blocage de ses opérations, de type H7 ou autres, couvertes par le crédit correspondant.

### <span id="page-20-1"></span>**II. Les liaisons entre Delta H7 et TRIGO**

### <span id="page-20-0"></span>**II.A Ouverture de l'enveloppe**

À la libération de la première déclaration H7 de la journée, qui donne lieu à la liquidation de taxes  $18$ , une enveloppe de crédit est ouverte dans Delta H7.

Cette ouverture se matérialise dans TRIGO par une immobilisation sur le crédit utilisé (mouvement de type **EH7I**), d'un montant correspondant au montant de l'enveloppe indiqué dans la relation DIVA.

Un numéro est attribué à l'enveloppe par Delta H7, qui figurera sur chaque déclaration validée durant la journée.

<span id="page-20-2"></span><sup>17</sup> NA Garantie n°18000503 du 11 décembre 2018.

<span id="page-20-3"></span><sup>18</sup> Uniquement en régime simplifié et de droit commun ; donc hors IOSS, hors autoliquidation et hors franchise CtoC jusqu'à 45 euros.

Puis, tout au long de la journée, à chaque nouvelle liquidation de taxes, Delta-H7 contrôle le montant de crédit disponible sur l'enveloppe et y impute les taxes liquidées, sans que de nouveaux appels à TRIGO ne soient nécessaires.

### <span id="page-21-3"></span>**II.B Possibilité d'ouvrir de nouvelles enveloppes au cours de la journée dans la limite des possibilités de couverture permises par les montants du CREG**

Si le montant de l'enveloppe de crédit est insuffisant pour couvrir les montants liquidés au cours de la journée, un nouvel appel à TRIGO est réalisé par Delta H7 pour permettre l'ouverture d'une nouvelle enveloppe d'un montant correspondant à celui indiqué dans la relation DIVA. TRIGO enregistre une nouvelle immobilisation du crédit utilisé (mouvement **EH7I**). Cette enveloppe porte le même numéro de référence que celle ouverte en début de journée.

## <span id="page-21-2"></span>**II.C Lorsque le crédit utilisable est insuffisant pour permettre l'ouverture d'une enveloppe**

Si le crédit utilisable du crédit ne permet pas l'ouverture d'une nouvelle enveloppe, les déclarations validées sont placées à l'état « déclaration en attente avec crédit insuffisant » (CRE), dans l'attente que l'état financier du CREG permette l'ouverture d'une nouvelle enveloppe<sup>[19](#page-21-4)</sup> et donc l'enregistrement d'une nouvelle immobilisation dans TRIGO (mouvement **EH7I**).

À l'effet de vérifier l'état financier du CREG, Delta H7 interroge à intervalles réguliers TRIGO. À l'ouverture de la nouvelle enveloppe, les déclarations au statut CRE sont imputées sur l'enveloppe nouvellement constituée et obtiennent le BAE.

## <span id="page-21-1"></span>**II.D Fermeture de l'enveloppe à la fin de la journée**

À la fin de la journée, l'enveloppe passe à l'état « complet ». Il n'est alors plus possible d'imputer sur cette enveloppe de nouveaux montants<sup>[20](#page-21-5)</sup>.

Pour autant, les montants de taxes globalisés au sein de cette enveloppe dans Delta H7 demeurent actualisables, pendant une période de 10 jours (jour d'obtention du BAE compris), en fonction des invalidations ou rectifications<sup>[21](#page-21-6)</sup> des liquidations des déclarations rattachées à cette enveloppe.

### <span id="page-21-0"></span>**II.E Prise en compte des montants à l'issue du délai de report de dix jours**

Plusieurs opérations concomitantes sont enregistrées dans TRIGO à l'issue du délai de report de la prise en compte de dix jours, c'est-à-dire à la fin de J10 :

- Un mouvement de type **EH7F**, qui remonte le crédit utilisé du montant de l'enveloppe ou des enveloppes ouvertes au titre de la journée concernée.

- les montants **définitifs** dus au titre de la journée concernée sont envoyés dans TRIGO pour être repris sur les bordereaux des opérateurs. Ils sont ventilés :

<span id="page-21-4"></span><sup>19</sup> L'opérateur pourra être invité à réaliser toute action permettant de faire baisser le taux d'engagement de son crédit, en fonction des activités couvertes par celui-ci et des procédures auxquelles il a recourt, dans le respect des dispositions réglementaires (paiement anticipé de bordereaux, complétion de DSI, etc.).

<span id="page-21-5"></span><sup>20</sup> Une nouvelle enveloppe prendra le relai pour couvrir les liquidations de la journée suivante.

<span id="page-21-6"></span><sup>21</sup> Les rectifications ne seront possibles dans Delta H7 qu'en mars 2022.

- par type de régime de taxation sollicité et
- par codes-taxe.

Les mouvements comptables ainsi enregistrés dans TRIGO sont :

- de type **EH7S** pour les taxations opérées dans le cadre du régime simplifié ;

- de type **EH7C** pour les taxations opérées dans le cade du régime de droit commun.

Les montants de TVA liquidés sont imputés sur la partie non-cautionnée des crédits, voire sur la partie cautionnée (rare) ou, selon le choix opéré par l'opérateur, comme dans toutes les procédures suivies dans TRIGO.

Les montants d'octroi de mer sont liquidés selon les modalités habituelles.

### <span id="page-22-0"></span>**II.F Spécificités des bordereaux H7**

Les montants définitifs dus au titre de la journée sont envoyés de manière globalisée dans le système informatique comptable douanier, qui tient compte des dates limites de paiements lors de la constitution des bordereaux créditaires :

• en régime de droit commun :

- la TVA est télépayée le 25 du mois M+1, si l'opérateur a opté pour l'échéance unique de paiement de la TVA, ou, à défaut, selon les règles du CDU ;

- en régime de droit commun, l'octroi de mer (ODM) au plus tard le 16 du mois M+1.

• en régime simplifié, la TVA est télépayée au plus tard le 16 du mois M+1.

Le mois M correspond à celui au cours duquel les déclarations ont obtenu le bon à enlever.

Trois nouveaux types de bordereaux ont été créés pour permettre une identification des montants liquidés par Delta H7 :

- des bordereaux de type C pour les montants de droits et taxes liquidés des bordereaux de type O pour les montants d'octroi de mer dans le cadre du régime de droit commun(le bordereau de type 'O' regroupera exclusivement des déclarations de type 'EH7C') ;

- des bordereaux de type S pour les montants de TVA liquidés dans le cadre du régime simplifié.

Par type de régime de taxation, pour un mois donné, deux bordereaux sont donc constitués, eu égard au délai de prise en compte de 10 jours :

- un bordereau qui reprend les liquidations dont la prise en compte est intervenue durant le mois M au cours duquel les déclarations sont intervenues.

- un bordereau qui reprend les liquidations des dix derniers jours du mois, qui sont prises en compte, du fait du report de la prise en compte à 10 jours, le mois suivant M+1 .

Pour la TVA : les deux bordereaux reprennent la même échéance de paiement soit le 25 du mois M+1 en régime de droit commun, soit le 16 du mois M+1 en régime simplifié.

Pour l'octroi de mer : les deux bordereaux reprennent la même échéance soit le 16 du mois M+1.

La consultation et le télépaiement de ces nouveaux types de bordereaux s'effectuent dans les conditions habituelles.

*Illustration du fonctionnement en enveloppes dans Delta H7 et TRIGO :*

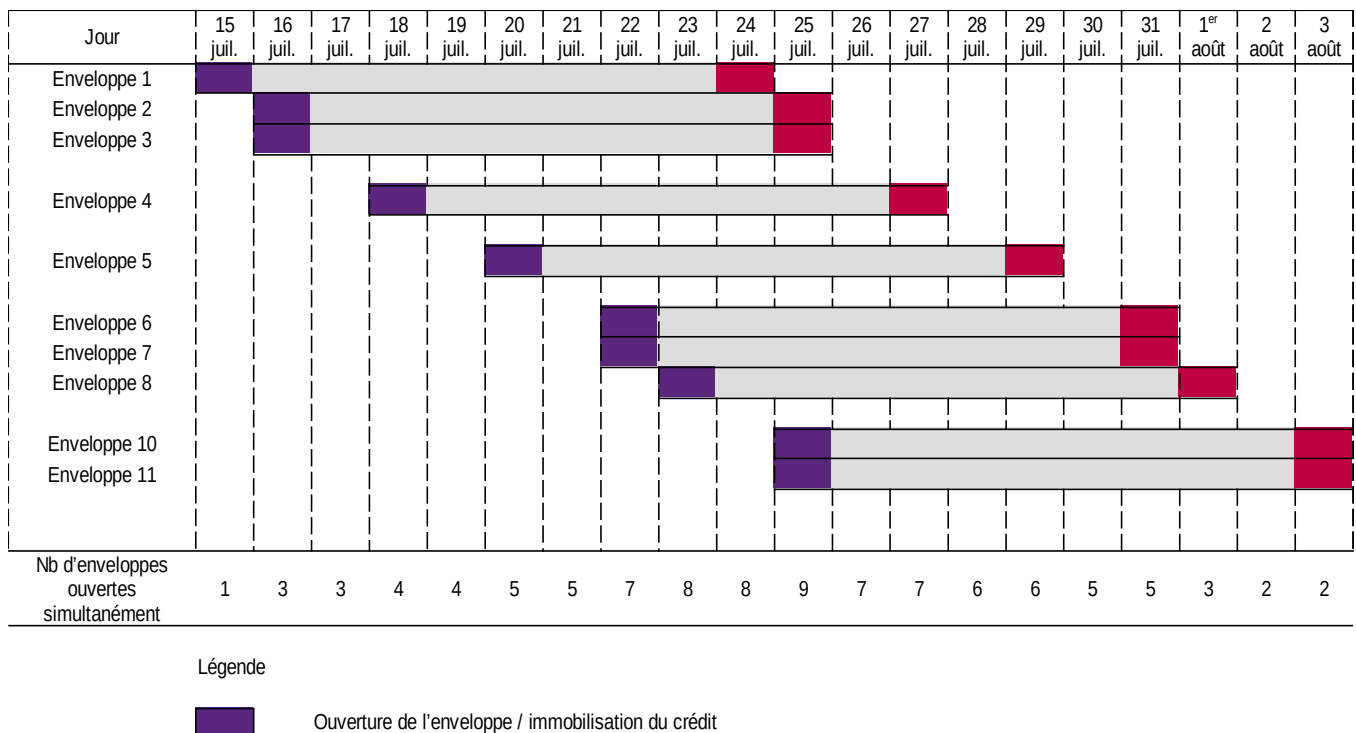

Clôture de l'enveloppe / imputation du disponible et prise en compte de la dette

*Dans l'exemple présenté l'opérateur a validé des déclarations donnant lieu à liquidation de taxes le 15 juillet, puis le 16, le 18, le 20, le 22, le 23 et le 25 juillet.*

*Le 16 juillet, l'enveloppe ouverte en début de journée s'est révélée insuffisante pour couvrir les liquidations de la journée ; une seconde enveloppe a donc été ouverte pour couvrir le reliquat de liquidations de cette journée.*

*Cette situation s'est reproduite le 22 juillet.*

*Le 25 juillet, l'opérateur a dédouané des envois de faible valeur sur deux bureaux différents ; deux enveloppes distinctes ont donc été ouvertes au titre de cette journée.*

*Dans cet exemple théorique, où les envois dédouanés par l'opérateur ne donneraient plus lieu à taxation à compter du 25 juillet, on peut apprécier, selon les journées concernées, le nombre d'enveloppes ouvertes simultanément pour être gérées dans Delta H7 (entre une enveloppe et neuf enveloppes).*

*Si la relation DIVA de l'opérateur est paramétrée pour immobiliser 10 000 euros sur le crédit de l'opérateur, les montants immobilisés sur le crédit atteignent 90 000 euros le 25 juillet, avant d'être progressivement apurés, jusqu'à la clôture de la dernière enveloppe, le 3 août au soir.*

*Les montants liquidés sur les déclarations validées sont pris en compte progressivement, à J10, à la clôture des enveloppes. Les montants globaux pris en compte au titre des opérations validées le 15 juillet, puis le 16, le 18, le 20, le 22, le 23 et le 25 juillet tiennent compte des rectifications et invalidations des déclarations qui ont été acceptées par le service au cours des dix jours durant lesquels elles ont été gérées dans Delta H7.*

### *1-Pour la TVA*

*Ces montants sont repris sur les bordereaux C (droit commun) et S (régime simplifié) du mois de juillet de l'opérateur, dans les écritures de la recette de rattachement du bureau de déclaration :*

*- les liquidations des 15, 16, 18, 20, et 22 juillet : sur le premier bordereau de ce mois, car elles ont été prises en compte avant le premier août, soit une incrémentation du bordereau mensuel comme reprise ci-après : XXXX (code recette) C (pour régime de droit commun) ou S (pour régime simplifié) ABCD (code CREG)/1A07001*

*- les liquidations des 23 et 25 juillet : sur le deuxième bordereau de juillet, car elles ont été prises en compte après le 31 juillet, soit une incrémentation du bordereau mensuel comme reprise ciaprès : XXXX (code recette) C (pour régime de droit commun) ou S (pour régime simplifié) ABCD (code CREG)/1B07001.*

*L'incrémentation de la lettre A ou B, voire C reprise en gras indique s'il s'agit du premier, deuxième, troisième… bordereau pour la même période déclarative, en l'espèce le mois de juillet.*

### *2- Pour la TVA et l'Octroi de mer*

*Ces montants sont repris sur les bordereaux C (TVA droit commun) et O (ODM droit commun) du mois de juillet de l'opérateur, dans les écritures de la recette de rattachement du bureau de déclaration :*

*- les liquidations des 15, 16, 18, 20, et 22 juillet : sur le premier bordereau de ce mois, car elles ont été prises en compte avant le premier août, soit une incrémentation du bordereau mensuel comme reprise ci-après : XXXX (code recette) C (TVA pour régime de droit commun) et O (pour ODM droit commun) ABCD (code CREG)/1A07001*

*- les liquidations des 23 et 25 juillet : sur le deuxième bordereau de juillet, car elles ont été prises en compte après le 31 juillet, soit une incrémentation du bordereau mensuel comme reprise ciaprès : XXXX (code recette) C (TVA pour régime de droit commun) et O (pour ODM droit commun) ABCD (code CREG)/1B07001.*

*L'incrémentation de la lettre A ou B, voire C reprise en gras indique s'il s'agit du premier, deuxième, troisième… bordereau pour la même période déclarative, en l'espèce le mois de juillet.*

## <span id="page-25-0"></span>**Fiche n°5 : L'accès à Delta H7**

### <span id="page-25-5"></span>**I. Le mode de connexion à Delta H7**

Le service en ligne Delta H7 est accessible en mode EDI uniquement.

### <span id="page-25-4"></span> **II. La convention d'accès à Delta H7**

Il est nécessaire de signer une convention d'accès spécifique pour pouvoir accéder au service en ligne Delta H7.

Il s'agit d'une convention signée par l'opérateur ou son RDE le cas échéant, auprès du(des) bureau(x) de douane dans le ressort duquel l'opérateur est établi et où il souhaite dédouaner des envois via Delta H7.

La signature de la convention s'accompagne de la création de la relation de dédouanement DIVA (Dédouanement des Importations de VAleur négligeable) dans le référentiel douanier des opérateurs, ROSA. Le numéro d'agrément DIVA attribué à l'opérateur est reporté sur la convention.

La convention d'accès à Delta H7 devra être enregistrée dans l'onglet correspondant dans FIDEL.

Pour ce faire vous pourrez cliquer sur l'onglet « Ajouter » puis « Ajouter un document ». Vous pourrez ensuite sélectionner :

1) Le thème du document : suivre « Douane », puis « Procédures » et enfin « Delta H7/Envois de faible valeur ».

2) Le type du document : suivre « Documents Métier – Dédouanement » puis « Autorisation / Convention / Avis ».

Une fois ajoutées, les conventions H7 seront visibles dans l'onglet « Synthèse » de FIDEL, dans la tuile « DELTA H7-EFV» de la rubrique « Procédures » du sous-ensemble « Dédouanement »."

### <span id="page-25-3"></span>**III. Les spécificités de la convention d'accès à Delta H7 et de la relation DIVA**

### <span id="page-25-2"></span>**III.A. Les spécificités de la convention d'accès à Delta H7 par rapport aux autres conventions Delta**

<span id="page-25-1"></span>III.A.1. Les marchandises soumises à prohibitions & restrictions et taxables aux accises

Le bénéficiaire de la convention s'engage à respecter les obligations inhérentes à la réglementation en matière de dédouanement des envois de faible valeur et la convention renvoie aux dispositions

applicables à ce titre. La convention prévoit donc l'engagement de l'opérateur de ne pas utiliser le service en ligne Delta H7 pour dédouaner des marchandises soumises à prohibitions ou restrictions, des parfums et eaux de parfums, ainsi que des marchandises taxables aux accises.

En parallèle, de cet engagement, a mise en place de « listes noires » des nomenclatures soumises à prohibitions et restrictions dans Delta H7, permet d'effectuer un contrôle automatisé des nomenclatures déclarées. L'opérateur est ainsi informé que, si des marchandises soumises à prohibitions et restrictions sont déclarées dans Delta H7, cela est contraire à son engagement souscrit au moment de la signature de la convention.

### <span id="page-26-1"></span>III.A.2. La granularité du message de scan

Pour envoyer des messages de validation des déclarations anticipées dans Delta H7, il sera possible pour les opérateurs de grouper les messages de scan de validation des déclarations déposées en anticipé (articles 171 et 172 du CDU) .

La granularité du scan est variable : avion, conteneur, carton, sac, colis individuel ou autre. Pour la douane en revanche, un message de validation est attendu pour chaque déclaration déposée en anticipé. Cela signifie que le système de scan logistique doit permettre à l'opérateur de générer autant de messages de validation que de déclarations H7 se rattachant à l'unité de chargement définie.

La convention d'accès à Delta H7 définit une unité logistique à laquelle est associé ce message de « scan » logistique pour les déclarations déposées en anticipé.

La granularité de cette unité logistique pourra être revue par le service et l'opérateur, par voie d'avenant à la convention, en fonction du niveau de fiabilité du dispositif mis en place.

Il est précisé que le fait de disposer d'un système de scan n'est pas obligatoire. L'essentiel étant que les messages informatiques douaniers, réglementaires soient correctement transmis à la DGDDI.

### <span id="page-26-0"></span>III.A.3. L'archivage électronique

La convention comporte des dispositions sur l'archivage électronique des déclarations en douane et des documents d'accompagnement répondant au principe suivant :

- tout document électronique doit être archivé de façon électronique ;
- tout document papier doit être archivé de manière papier.

Les modalités de conservation des documents électroniques sont décrites dans la convention, mais ne conduisent ni à une autorisation spécifique, ni un agrément de la douane.

La durée d'archivage des déclarations H7 pour les opérateurs est de trois ans plus l'année en cours, à compter de la date d'acceptation de la déclaration en douane, conformément à l'article 51(1. paragraphe 2) du code des douanes de l'Union.

Les documents relatifs aux opérations de dédouanement effectuées en France ou dont les autorités douanières françaises peuvent avoir à connaître doivent être conservés durant trois années à compter

de la date d'acceptation de la déclaration en douane, conformément à l'article 51 du code des douanes de l'Union.

Concernant l'archivage des déclarations H7 par la douane : les déclarations seront conservées 3 ans dans Delta H7 afin de pouvoir rectifier les déclarations sur l'ensemble de cette durée légale.

Les déclarations H7 seront disponibles dans la zone de partage pendant dix ans pour les besoins des audits des corps de contrôle.

<span id="page-27-3"></span>III.A.4. Les invalidations globalisées

Dans Delta H7, il sera possible de déposer des demandes d'invalidation globalisées par motif identique, pouvant contenir jusqu'à 100 déclarations par demande (cf fiche 6 ci-après). Dans ce cas, néanmoins, le service rend sa décision d'autorisation ou de refus, sur l'ensemble de la demande, de manière globale. Les instructions sur le traitement de ces demandes par les services se trouvent dans la fiche n°6 Invalidation et rectification d'une déclaration H7.

Cet élément est donc précisé dans la convention.

### <span id="page-27-2"></span>**III.B. Les spécificités de la relation DIVA par rapport aux actuelles relations de dédouanement**

La relation DIVA est semblable aux autres relations ROSA pour le dédouanement (PDCI, PDDI, PDDE, PDXI, PDXE), mais comporte moins de champs.

<span id="page-27-1"></span>III.B.1. Une relation au niveau de l'EORI SIREN

Contrairement aux autres relations de dédouanement (PDCI, PDDI, PDDE), la relation DIVA est rattachée à l'EORI SIREN de l'opérateur.

Toutefois, il demeure nécessaire d'établir une relation DIVA par bureau de déclaration. Ainsi, un même EORI SIREN peut être rattaché à plusieurs relations DIVA, à condition que celles-ci soient établies sur un bureau de déclaration différent.

Il est donc conseillé, pour un opérateur qui souhaite souscrire une convention d'accès Delta H7, de s'assurer qu'il dispose bien d'un numéro EORI au niveau SIREN. Si cela n'est pas le cas, il faudra lui délivrer cet EORI, y compris s'il en dispose déjà d'un au niveau SIRET.

<span id="page-27-0"></span>III.B.2. Le dédouanement centralisé national

Il est possible de dédouaner dans Delta H7 en DCN. Si l'agrément DCN existe déjà pour Delta X Import, il peut également s'appliquer en Delta H7 avec la création d'une relation de dédouanement ROSA DIVA reprenant le même schéma de dédouanement. En revanche, conformément à la NA n° 19000009 du 9 janvier 2019, toute demande de modification d'un DCN fret express initialement

agréé, ou toute demande d'un nouveau DCN dans Delta XI et/ou Delta H7 doit être soumise à la direction générale (bureaux Comint 1 et Réseau 3) pour validation du schéma de dédouanement .

Dans Delta H7, et donc dans l'agrément de dédouanement DIVA qui y est associé, seules les notions de bureau de déclaration et de présentation existent en DCN, conformément à la terminologie utilisée dans les autorisations de dédouanement centralisé national. Hors DCN, il y aura un bureau de déclaration égal au bureau de présentation.

### <span id="page-28-1"></span>III.B.3. Les timers de circuit rouge

Les timers circuit rouge sont définis au niveau de chaque DIVA, donc de chaque association entre un opérateur et un bureau. Cette logique est la même que pour Delta X.

## <span id="page-28-0"></span>**III.C. Les spécificités de la convention et de la relation DIVA en matière comptable**

Après avoir calibré le montant des enveloppes de crédit qui sera repris dans la relation DIVA (cf. Fiche n°4), il convient de renseigner, dans la convention d'accès à Delta H7, la référence du crédit utilisé par l'opérateur (relation CREG) ainsi que le montant de l'enveloppe de crédit cautionné et de crédit non cautionné dans la relation DIVA.

Si l'opérateur a choisi de bénéficier du décautionnement de la TVA, l'enveloppe est paramétrée sur la partie non-cautionnée du crédit toutefois la partie cautionnée de cette enveloppe doit être complétée avec un montant à « 0 » dans la relation DIVA. Dans le cas contraire, elle est paramétrée sur la partie cautionnée.

Comme pour toute relation de dédouanement, la relation DIVA est rattachée celle-ci au crédit (relation CREG). Ce rattachement sera effectué par la recette des douanes gestionnaire.

L'attention des services et des opérateurs est ici appelée sur l'importance de calibrer correctement les montants d'enveloppes de crédit, reportés dans la convention et la relation DIVA, afin d'éviter à la fois :

- un montant d'enveloppe trop bas qui nécessiterait l'ouverture de plusieurs enveloppes dans une même journée ;
- un montant d'enveloppe trop élevé qui immobiliserait inutilement un montant de crédit trop important pour l'opérateur.

Le montant de cette enveloppe peut être modifié, par avenant à la convention Delta H7, en particulier si un calibrage correct est difficile à établir dans les premiers temps.

Toute modification du montant des enveloppes est susceptible d'avoir des impacts sur le montant de référence de l'autorisation de garantie couvrant le report de paiement (cf. point n°I. B de la fiche n°4).

## <span id="page-29-1"></span>**Fiche n°6 L'invalidation et la rectification d'une déclaration H7**

Cette fiche décrit les spécificités de traitement de la rectification et de l'invalidation des déclarations en douane dans Delta H7.

## <span id="page-29-0"></span>**I. Les invalidations**

Il est possible de déposer des demandes d'invalidation dans Delta H7. Cette demande ne doit être transmise qu'à partir du moment où l'opérateur a effectué lui-même des contrôles de cohérence, afin de s'assurer que cette demande est fondée.

Ces demandes peuvent être effectuées selon deux modalités différentes :

- demande d'invalidation portant sur une seule déclaration H7 ;
- demande d'invalidation groupée pour contenir jusqu'à 100 déclarations, avec un motif d'invalidation identique.

Dans le cas d'une demande d'invalidation globalisée, la DGDDI procédera à l'examen de ces demandes par échantillonnage. Le service détermine un échantillon de déclarations à contrôler, autrement dit un taux de contrôle. Le service détermine également un taux d'anomalie acceptable au sein de l'échantillon contrôlé, en deçà duquel le lot de demandes d'invalidation pourra être autorisé et au-delà duquel il sera refusé. Si le contrôle des pièces justificatives fournies est conforme, le service autorise l'invalidation pour l'ensemble des déclarations du lot. A contrario, si le contrôle n'est pas conforme sur l'échantillon de déclarations, alors le refus portera sur l'ensemble de la demande.

Il est possible de remplir la section « commentaire » de la demande d'invalidation globalisée, afin de répertorier la décision prise par le service sur cet échantillon de déclarations, déclaration par déclaration étudiée. Il est également possible d'utiliser l'export sous format « calc » de la demande d'invalidation globalisée pour garder la trace de cette étude. .

La décision d'autorisation ou de refus de la demande sera en revanche **globale**, et portera donc sur **l'ensemble de la demande**.

Il est précisé dans la convention d'accès à Delta H7 qu'en cas de globalisation des demandes d'invalidation, la décision d'autorisation ou de refus des demandes est également globalisée.

Dans Delta H7, les invalidations seront possibles de manière électronique jusqu'à 3 ans, si le motif d'invalidation le permet. Les formulaires papier « MDDC » ne doivent donc pas être utilisés pour les demandes d'invalidation de déclarations H7.

Pour rappel, la prise en compte des montants liquidés dans Delta H7 est différée de dix jours. Lorsque des taxes ont été liquidées sur les déclarations, il est donc préférable pour l'opérateur de déposer sa demande le plus rapidement possible, dans les jours qui suivent l'obtention du BAE, pour que le service puisse traiter la demande et l'accepter dans le délai de report de la prise en

compte. De la sorte, les montants n'auront pas été pris en compte et il ne sera pas nécessaire à l'opérateur de déposer une demande de remboursement.

Si la demande d'invalidation est déposée trop tardivement pour être traitée dans ce délai et dans tous les cas si elle est déposée au-delà de ce délai, le dépôt d'une demande de remboursement est nécessaire.

Enfin, il ne sera pas possible de déposer une demande d'invalidation pour une déclaration qui est à l'état « sous contrôle », conformément à l'article 174 du CDU. La demande sera automatiquement rejetée par Delta H7.

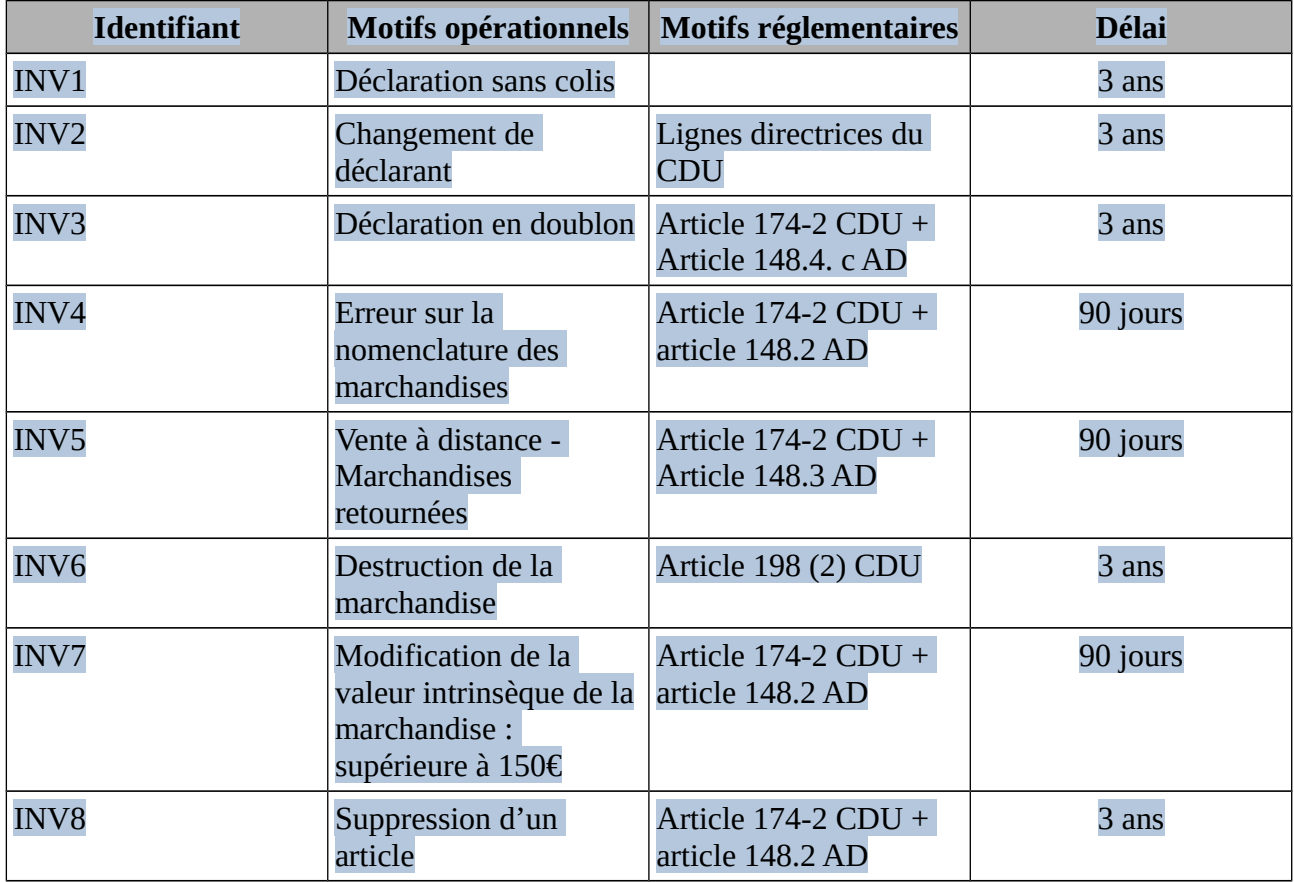

### Tableau des motifs d'invalidation :

### <span id="page-30-0"></span>**II. Les rectifications**

Dans DELTA H7, la rectification des déclarations ne sera pas possible au 1<sup>er</sup> juillet 2021. Cette fonctionnalité sera ouverte à partir de mars 2022. Dans l'attente, pour toute modification d'une déclaration H7, il faudra déposer une nouvelle déclaration, puis demander l'invalidation de la déclaration initiale erronée, avec le motif « Déclaration en doublon », la référence de la nouvelle

déclaration, et un commentaire expliquant que cette invalidation est due à une impossibilité de rectifier la déclaration<sup>[22](#page-31-0)</sup>.

Les demandes de rectification seront toujours individuelles et porteront sur une seule déclaration H7.

Comme en matière d'invalidation, les demandes de rectification acceptées dans le délai de report de prise en compte de dix jours permettront de dispenser les opérateurs de déposer des demandes de remboursement, dans la mesure où les montants correspondants n'auront pas été inscrits en comptabilité.

De même, en cas de constatation de moins-perçu, les services ne seront pas tenus d'établir de liquidations d'office ou de liquidations supplémentaires, les montants inscrits en comptabilité tenant compte de la rectification des liquidations.

Si la demande de rectification est déposée trop tardivement pour être traitée dans ce délai et dans tous les cas si elle est déposée au-delà de ce délai, le dépôt d'une demande de remboursement est nécessaire.

De cette situation, les services devront reprendre les perceptions complémentaires sur liquidations d'office ou supplémentaires, en cas de constatations de moins-perçu.

Dans Delta H7, les rectifications seront possibles de manière électronique pendant 3 ans, en plus de l'année en cours.

Enfin, il ne sera pas possible de déposer une demande de rectification pour une déclaration qui est à l'état sous contrôle, conformément à l'article 173 du CDU. La demande sera automatiquement rejetée par Delta H7.

<span id="page-31-0"></span><sup>22</sup> Dans le cas spécifique d'un oubli par l'opérateur de servir le CANA 1035 permettant d'autoliquider la TVA à l'importation, la demande devra passer temporairement par une demande d'invalidation. Cependant cette demande d'invalidation ne peut être acceptée au-delà des 10 jours matérialisant la journée comptable.

### <span id="page-32-2"></span>**Annexes :**

<span id="page-32-1"></span>**1) La Convention d'accès à Delta-H7**

<span id="page-32-0"></span>**2) L'arbre de décision pour le dédouanement des envois de valeur négligeable**